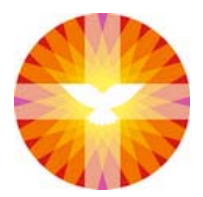

## pknhardenbergheemse.nl

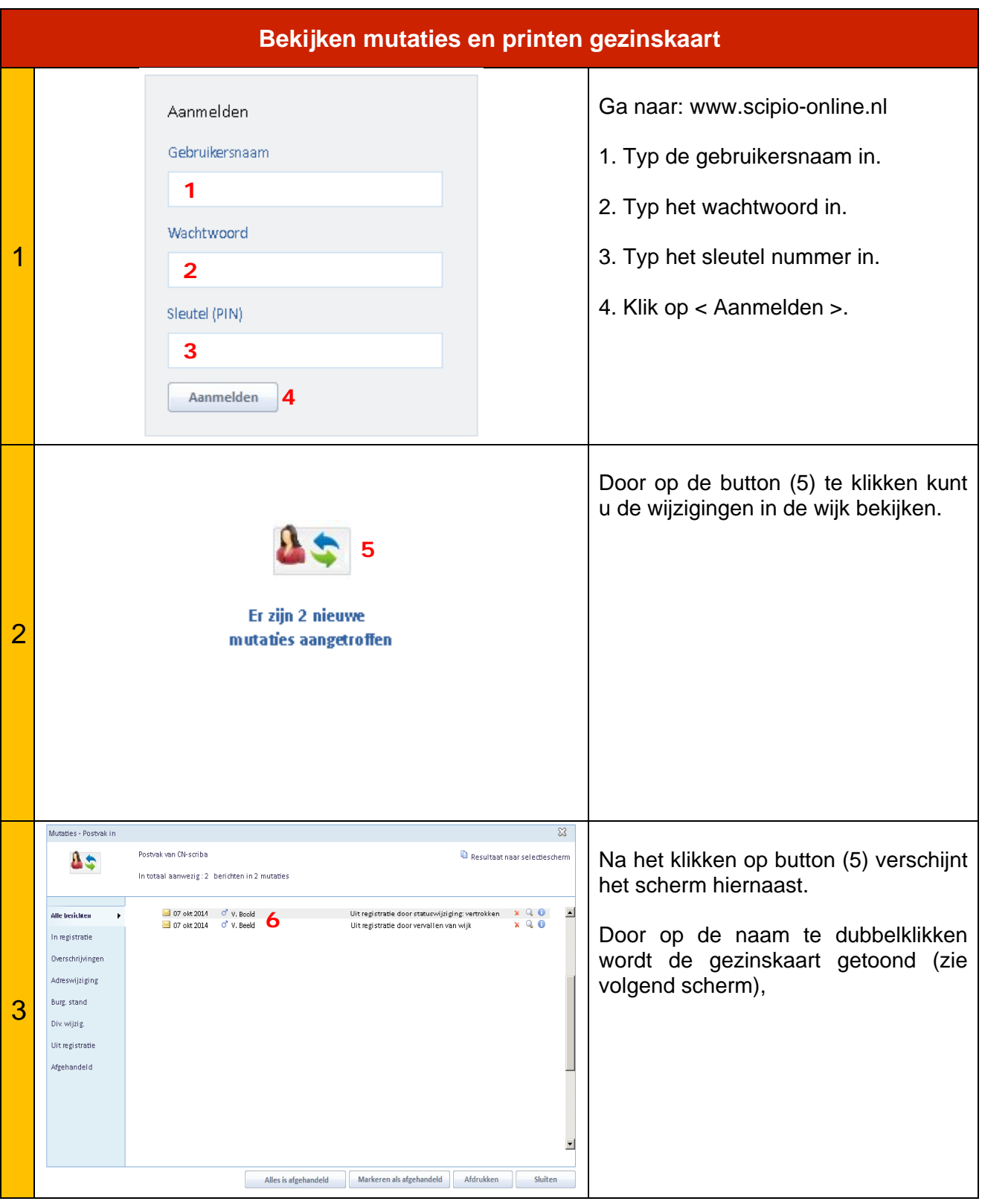

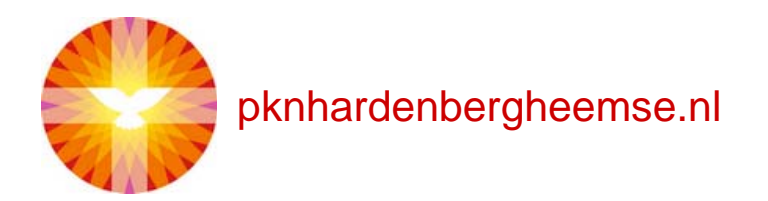

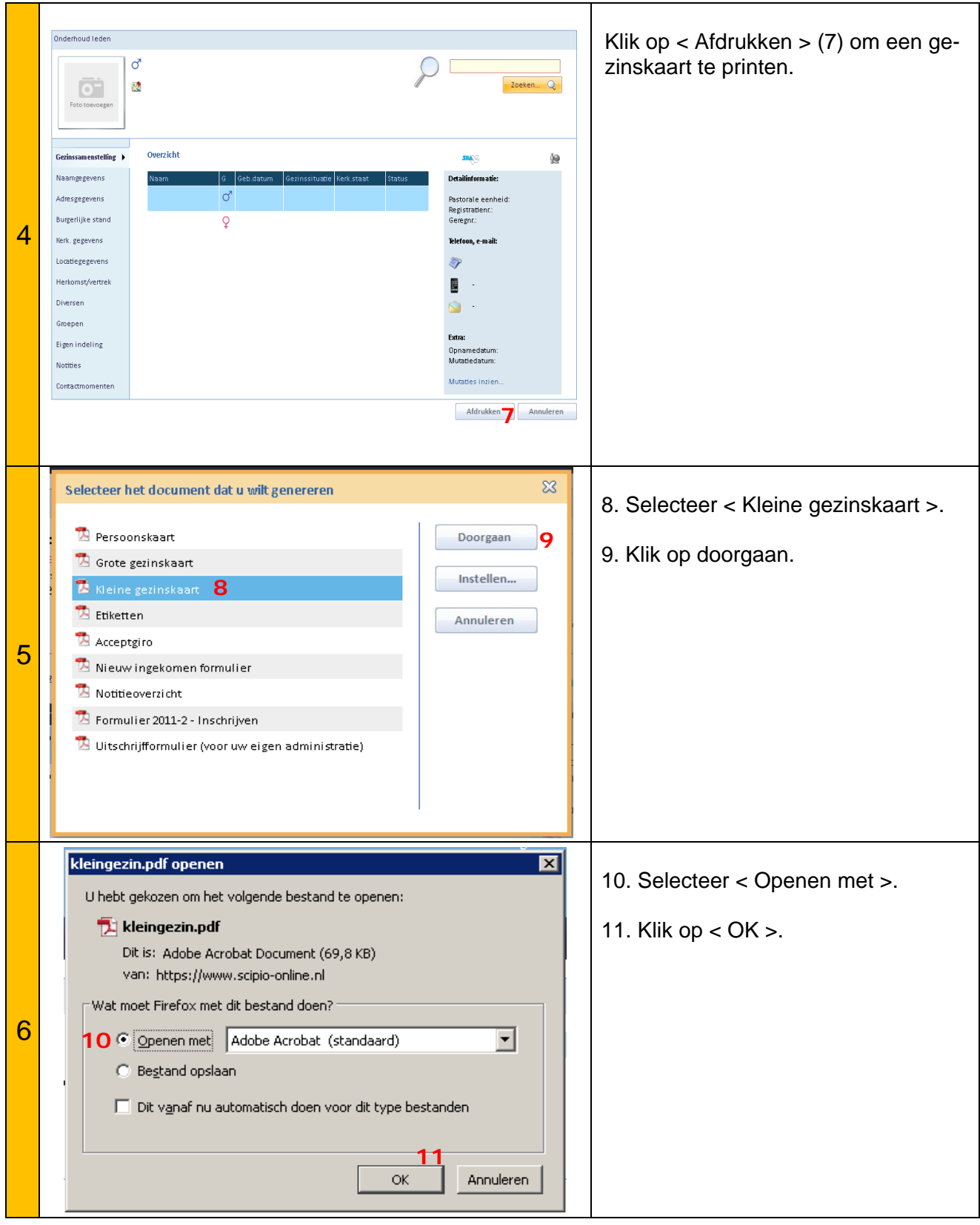

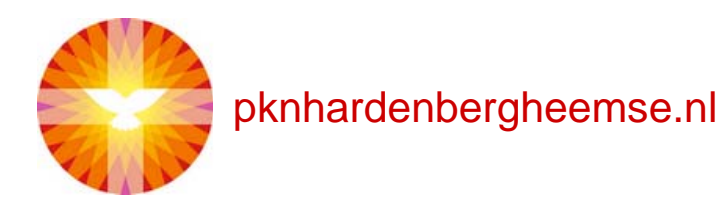

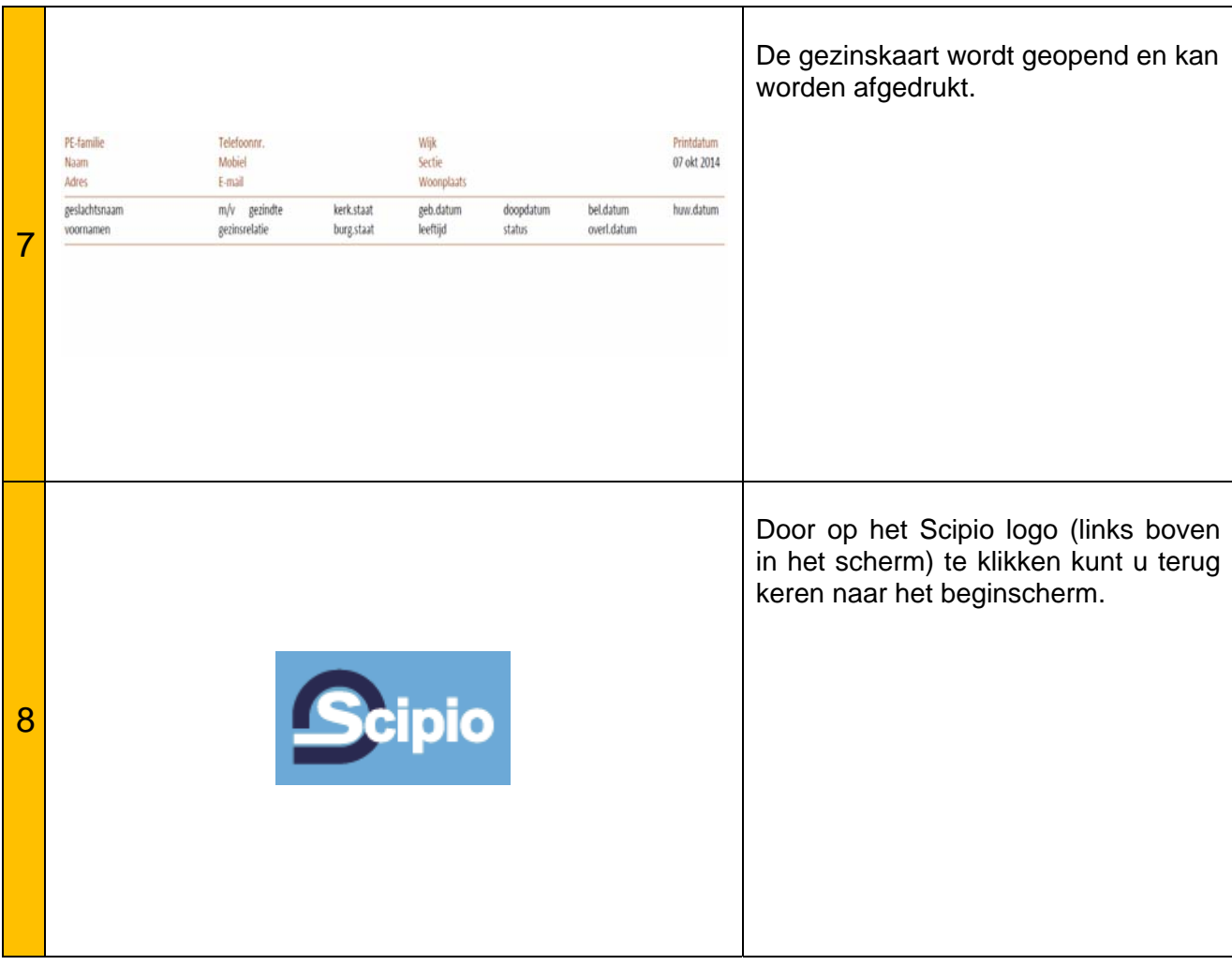